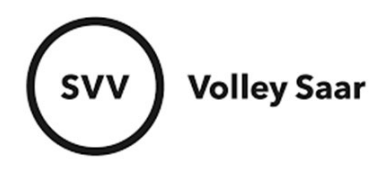

## **SEPA-Mandat**

Im SAMS-Mitgliederbereich anmelden svv.sams-server.de/ma

Auf der linken Seite unter eurem Vereinsnamen findet ihr den Punkt BUCHHALTUNG

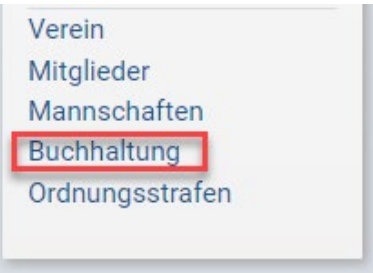

Unter dem Reiter BANKVERBINDUNG pflegt ihr die Bankdaten eures Vereins (IBAN, BIC)

## SPEICHERN nicht vergessen!

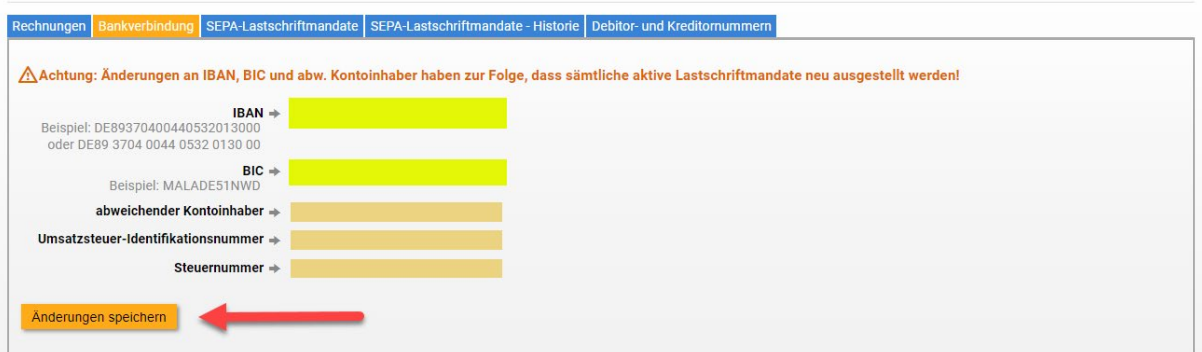

Danach erteilt ihr das SEPA-Mandat für den SVV….SPEICHERN nicht vergessen!

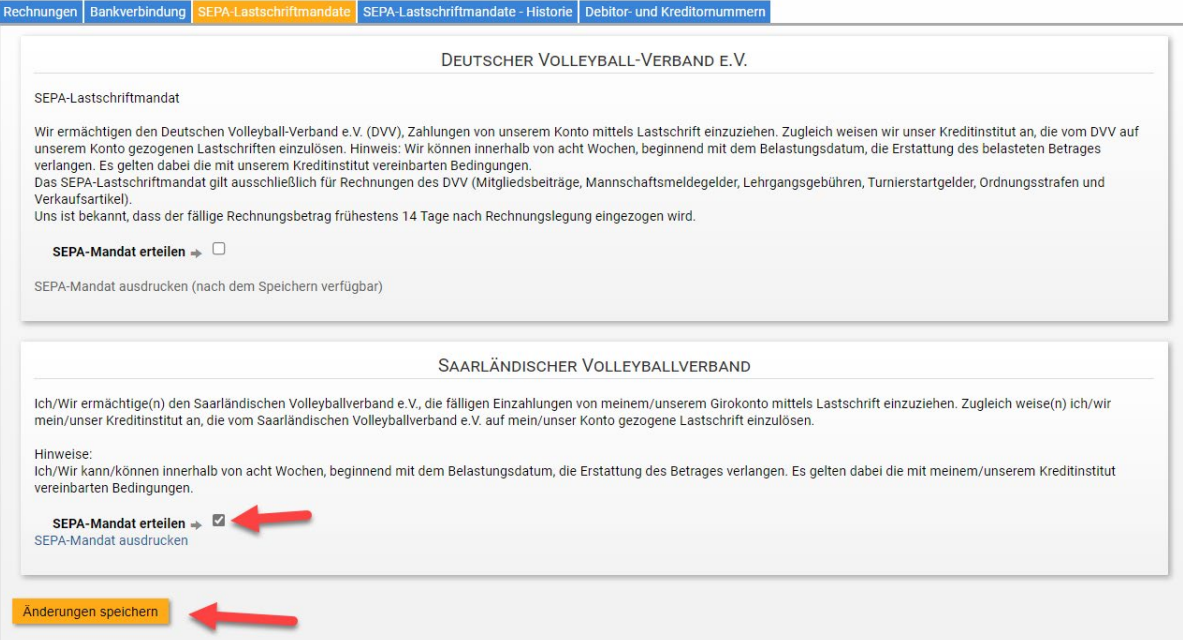